**可以变易?--**

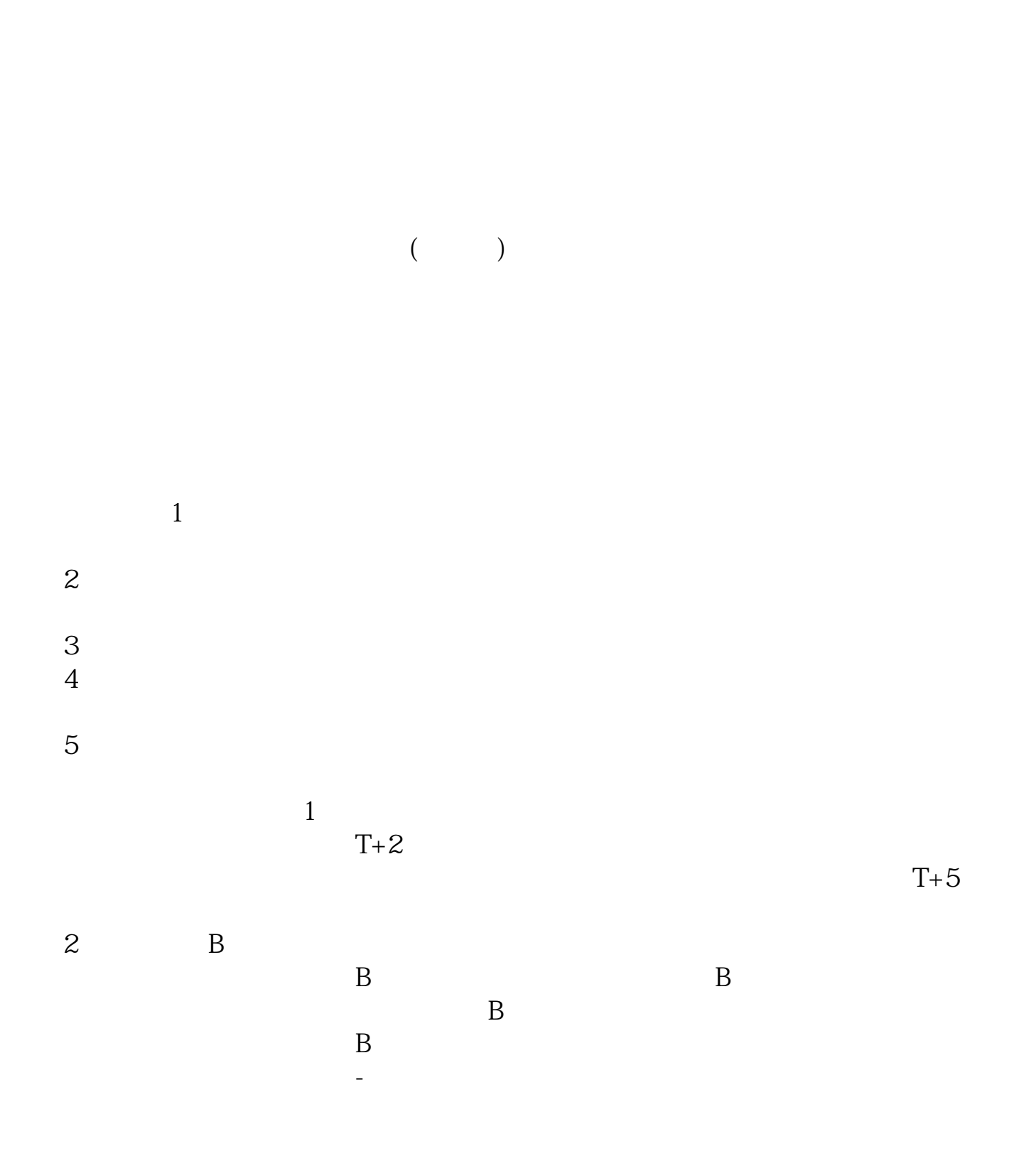

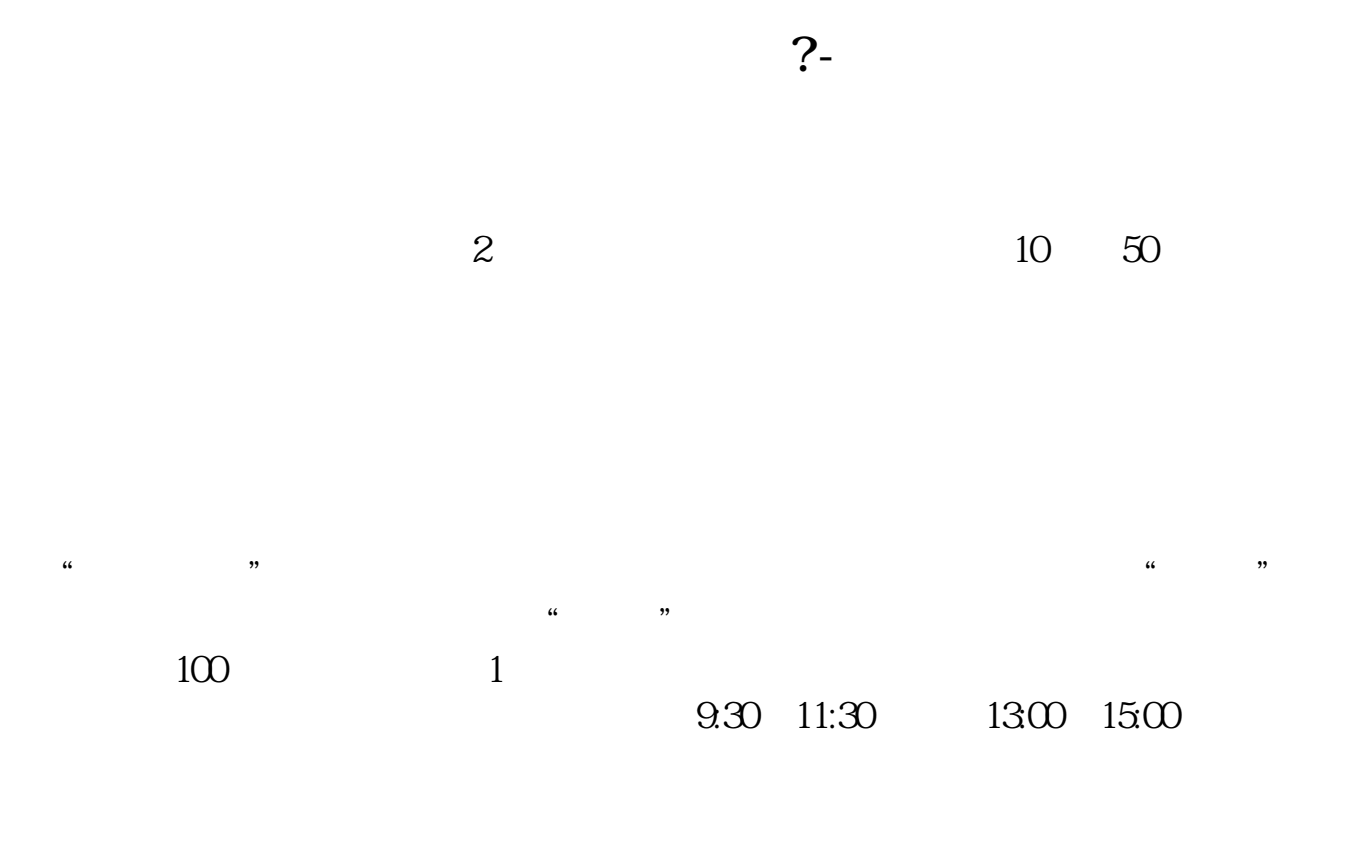

 $90\%$  50%~100%

 $2.$ 

 $3.$ 

 $4$ 

## 0 30 11 30 1 3

人**一个时**人,但是在这里的人,这样的人都没有什么?

 $($ 

 $T+2$ 

 $2$ 

 $T+5$ 

9 30-11:30

 $13\quad\textcircled{w-15}\quad\textcircled{0}$ 9:15 9:25

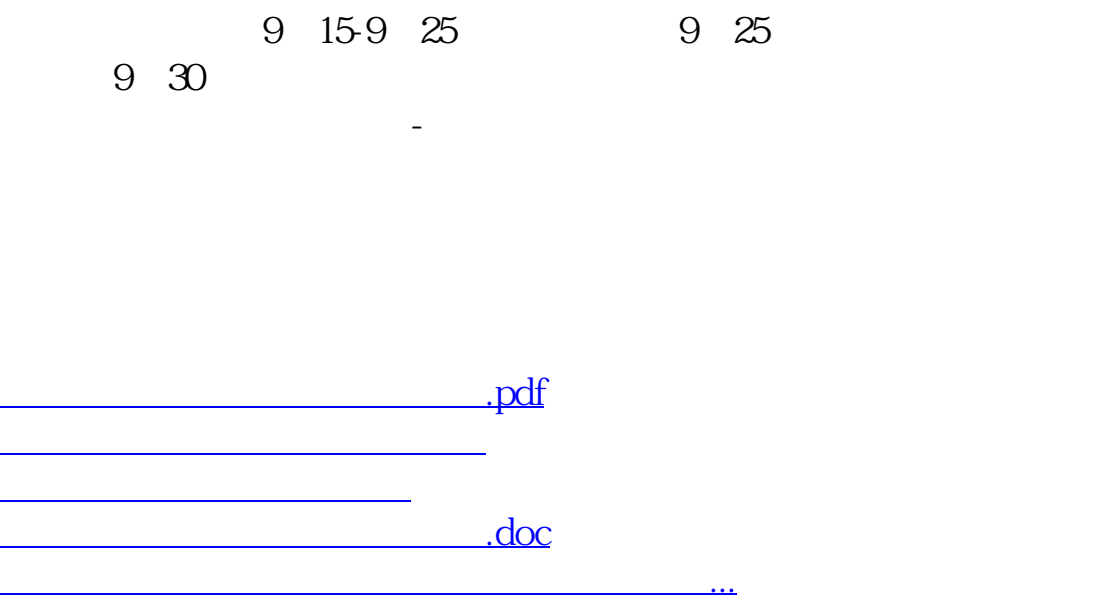

<https://www.gupiaozhishiba.com/subject/1005.html>